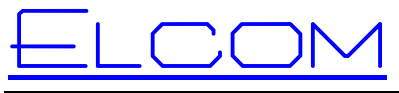

Computer maßgeschneidert

Datenschutzerklärung aus Richard Stadler Hofkirchen 68 84082 Laberweinting Tel.: 08772 915808 • FAX: 03222 430 754 5 eMail: datenschutz@elcom-stadler.de

## Schriftliche Einwilligung gemäß Datenschutz (BDSG)

Die für die Unterstützung beim Betrieb und zur Wartung Ihrer Computer und des Internets von Ihnen angegebenen personenbezogenen Daten, insbesondere Name, Anschrift, Telefonnummer, Bankdaten, die allein zum Zwecke der Durchführung unserer Serviceleistungen und der Fernwartung notwendig und erforderlich sind, werden auf Grundlage der technischen Notwendigkeit und gesetzlicher Berechtigungen erhoben.

## Einwilligung in die Datennutzung zu weiteren Zwecken

Sind Sie mit den folgenden Nutzungszwecken einverstanden, kreuzen Sie diese bitte entsprechend an. Wollen Sie keine Einwilligung erteilen, lassen Sie die Felder bitte frei.

▢ Ich willige ein, dass die Firma ELCOM die von mir angegebenen Identifikationsnummern zur Fernwartung auf einem geschützten Computer speichert, um bei einer telefonischen Anfrage meinerseits schnellste Unterstützung leisten zu können.

▢ Ich willige ein, dass die Firma ELCOM von mir übergebene Daten zum Internetzugang zu amplus, der Telekom bzw. weiteren Anbietern und deren Diensten auf einem geschützten Computer speichert um bei evtl. Störungen technische Unterstützung leisten zu können.

[Ort, Datum] Name in Druckbuchstaben Unterschrift]

## Rechte des Betroffenen: Auskunft, Berichtigung, Löschung und Sperrung, Widerspruchsrecht

Sie sind gemäß § 34 BDSG jederzeit berechtigt, gegenüber der Fa. ELCOM umfangreiche Auskunftserteilung zu den zu Ihrer Person gespeicherten Daten zu ersuchen.

Gemäß § 35 BDSG können Sie jederzeit gegenüber der der Fa. ELCOM die Berichtigung, Löschung und Sperrung einzelner personenbezogener Daten verlangen.

Sie können darüber hinaus jederzeit ohne Angabe von Gründen von Ihrem Widerspruchsrecht Gebrauch machen und die erteilte Einwilligungserklärung mit Wirkung für die Zukunft abändern oder gänzlich widerrufen. Sie können den Widerruf entweder postalisch, per E-Mail oder per Fax an den Vertragspartner übermitteln. Es entstehen Ihnen dabei keine anderen Kosten als die Portokosten bzw. die Übermittlungskosten nach den bestehenden Basistarifen.